# <span id="page-0-0"></span>Package 'GeneralOaxaca'

October 12, 2022

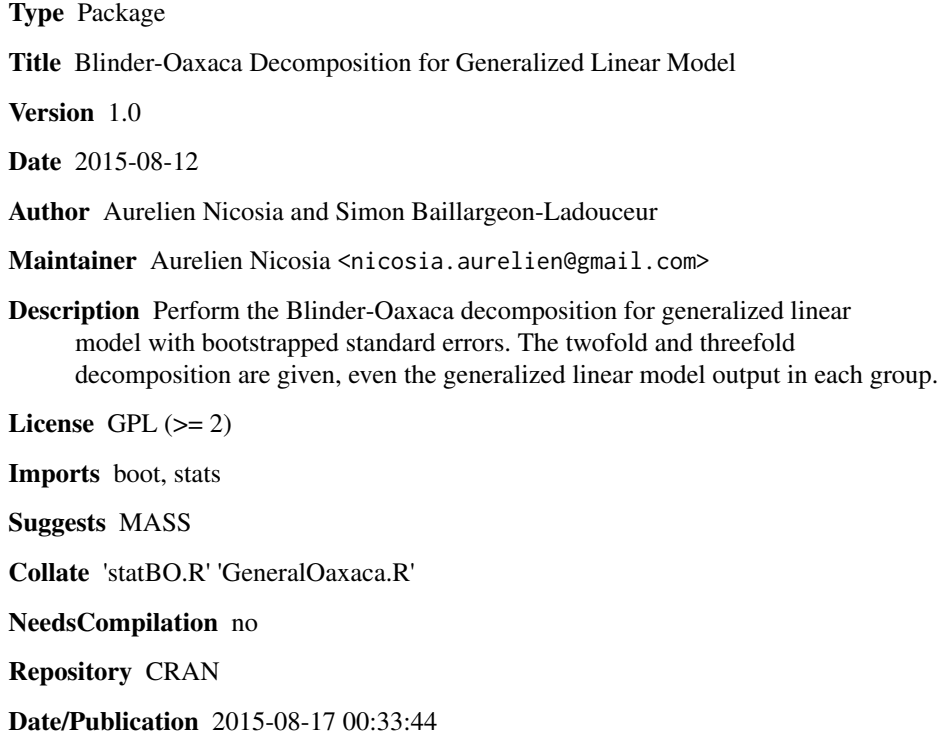

# R topics documented:

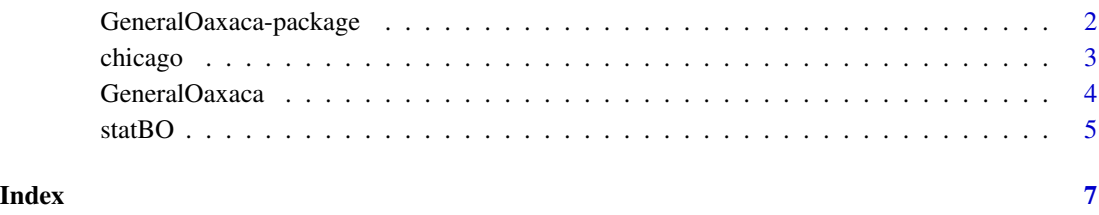

<span id="page-1-0"></span>GeneralOaxaca-package *Blinder-Oaxaca Decomposition for Generalized Linear Model*

#### Description

Perform the Blinder-Oaxaca decomposition for generalized linear model with bootstrapped standard errors. The twofold and threefold decomposition are given, even the generalized linear model output in each group.

#### Details

The DESCRIPTION file:

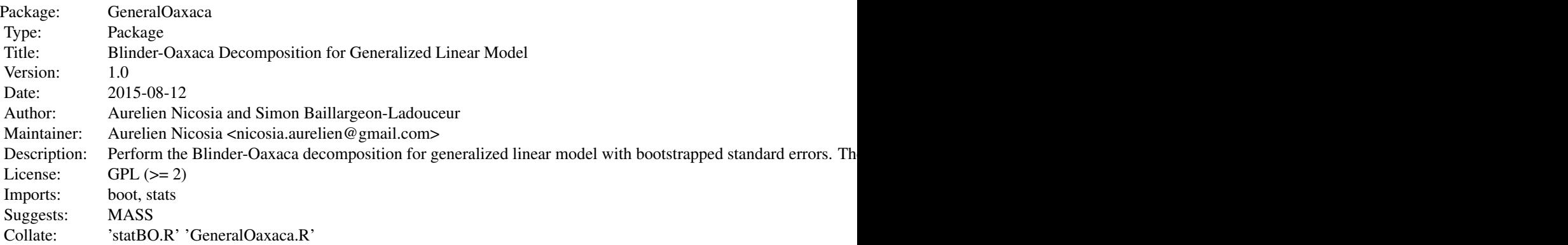

Index of help topics:

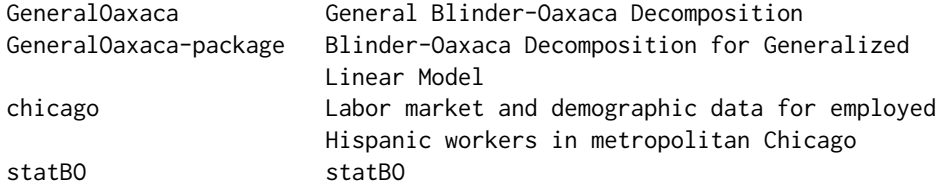

#### Author(s)

Aurelien Nicosia and Simon Baillargeon-Ladouceur

Maintainer: Aurelien Nicosia <nicosia.aurelien@gmail.com>

#### References

T. Bauer and M. Sinning. An extension of the Blinder-Oaxaca decomposition to nonlinear models (2008). Advances in Statistical Analysis, Springer-Verlag.

#### <span id="page-2-0"></span>chicago 3 and 3 and 3 and 3 and 3 and 3 and 3 and 3 and 3 and 3 and 3 and 3 and 3 and 3 and 3 and 3 and 3 and 3 and 3 and 3 and 3 and 3 and 3 and 3 and 3 and 3 and 3 and 3 and 3 and 3 and 3 and 3 and 3 and 3 and 3 and 3 an

#### Examples

```
data("chicago")
formula=ln.real.wage~ age + female + LTHS + some.college + college + advanced.degree
BO_A <- GeneralOaxaca(formula, family= Gamma, data=chicago, groupInd=chicago$foreign.born,B=100)
BO_A$twofold
```
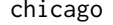

Labor market and demographic data for employed Hispanic workers *in metropolitan Chicago*

#### Description

Data from a 2013 sample of employed Hispanic workers in metropolitan Chicago. It is a subset of the 2013 Current Population Survey (CPS) Outgoing Rotation Groups (ORG) data set provided by the Center for Economic and Policy Research in Washington, DC (CEPR, 2014).

#### Usage

data("chicago")

#### Format

A data frame with 712 observations on the following 9 variables. The 9 variables contain labor market and demographic information on a sample of employed Hispanic workers in the Chicago metropolitan area.

age the worker's age, expressed in years

female an indicator for female gender

foreign.born an indicator for foreign-born status

LTHS an indicator for having completed less than a high school (LTHS) education

high.school an indicator for having completed a high school education

some.college an indicator for having completed some college education

college an indicator for having completed a college education

advanced.degree an indicator for having completed an advanced degree

ln.real.wage the natural logarithm of the worker's real wage (in 2013 U.S. dollars)

#### Source

Center for Economic and Policy Research (CEPR). 2014. CPS ORG Uniform Extracts, Version 1.9 . Washington, DC.

#### Examples

data("chicago") summary(chicago)

#### Description

Blinder-Oaxaca decomposition for generalized linear model. It provide the twofold and threefold decomposition describe in Bauer and Sinning (2008), as the characteristic, coefficient and interaction part of the observed difference on the dependent variable between the two groups. Bootstrapped standard errors are calculated (e.g., Efron, 1979).

#### Usage

```
GeneralOaxaca(formula, family = stats::gaussian, data,
groupInd, groupRef = "A", B = 1000, control = list())
```
#### Arguments

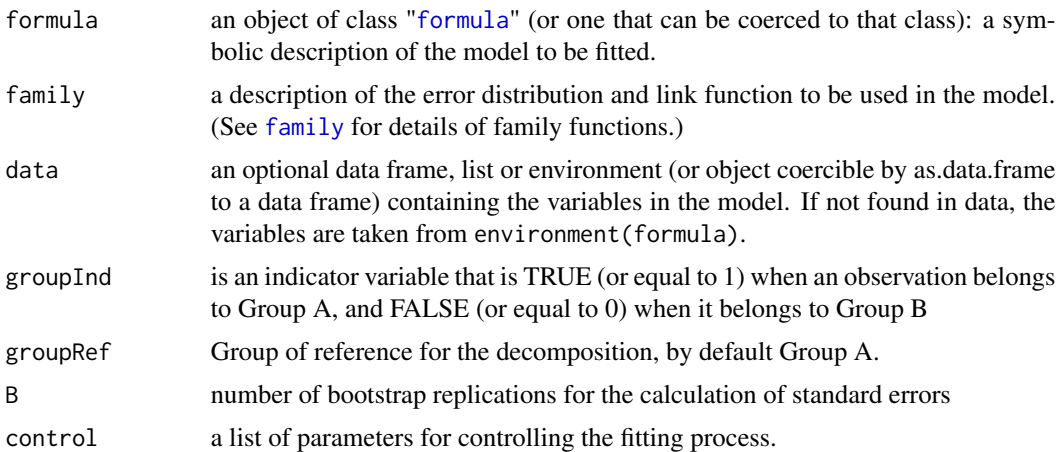

#### Details

The twofold and threefold decomposition contains the characteristic and coefficient part (also the interaction for the threefold) of the decomposition, with their proportion with respect to the observed difference between groups. It also give the z value, p value and 95% confidence intervals computed using the bootstrapped standard errors. The regoutput are the results of the generalized linear model applied to data in each group (A and B). See g1m for more details about the outputs.

#### Value

GeneralOaxaca returns the following results:

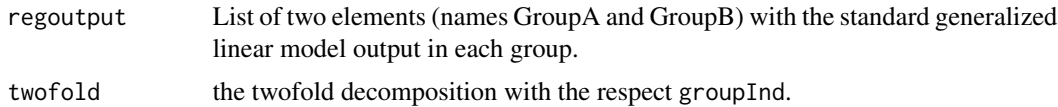

#### <span id="page-4-0"></span>stat BO 5  $\sim$  5  $\sim$  5

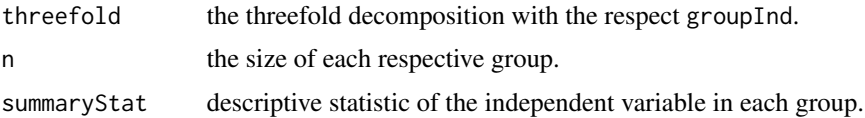

#### Note

The function can perform the Blinder-Oaxaca decomposition for any generalized linear model supported by the [glm](#page-0-0) function.

#### Author(s)

Aurelien Nicosia and Simon Baillargeon-Ladouceur

#### References

T. Bauer and M. Sinning. An extension of the Blinder-Oaxaca decomposition to nonlinear models (2008). Advances in Statistical Analysis, Springer-Verlag.

B. Efron. Bootstrap Methods: Another Look at the Jackknife (1979). Annals of Statistics, 7(1), 1-26.

#### Examples

```
data("chicago")
chicago$real.wage=exp(chicago$ln.real.wage)
formula=ln.real.wage~ age + female + LTHS + some.college + college +
advanced.degree
# exemple with gamma distribution
BO_A <- GeneralOaxaca(formula, family= Gamma, data=chicago,
groupInd=chicago$foreign.born,B=100)
BO_A$twofold
BO_A$regoutput$GroupA
BO_A$threefold
```
statBO *statBO*

#### Description

statBO performs a Blinder-Oaxaca decomposition for generalized linear regression models for the individual with indice in the data. statBO is used for the bootstrap estimation of the standard errors

#### Usage

```
statBO(data, formula, family, groupRef, groupInd, indice)
```
## <span id="page-5-0"></span>Arguments

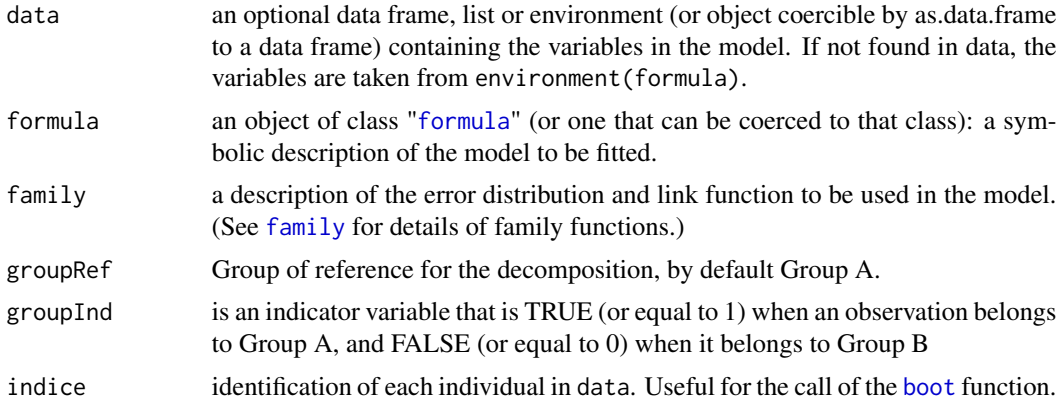

### Value

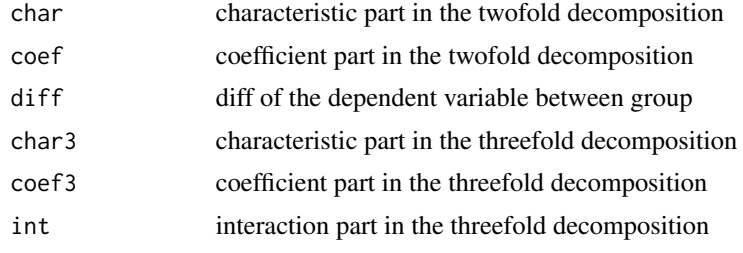

# Author(s)

Aurelien Nicosia and Simon Baillargeon-Ladouceur

### See Also

See Also as [GeneralOaxaca](#page-3-1)

# <span id="page-6-0"></span>Index

∗ Oaxaca GeneralOaxaca, [4](#page-3-0) ∗ datasets chicago, [3](#page-2-0) ∗ decomposition GeneralOaxaca, [4](#page-3-0) ∗ package GeneralOaxaca-package, [2](#page-1-0) boot, *[6](#page-5-0)* chicago, [3](#page-2-0) family, *[4](#page-3-0)*, *[6](#page-5-0)* formula, *[4](#page-3-0)*, *[6](#page-5-0)* GeneralOaxaca, [4,](#page-3-0) *[6](#page-5-0)* GeneralOaxaca-package, [2](#page-1-0) glm, *[4,](#page-3-0) [5](#page-4-0)*

statBO, [5](#page-4-0)